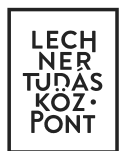

# **TÁJÉKOZATÓ**

# *E-közmű rendszer információ szolgáltatásai*

Az e-közmű egységes, elektronikus közműnyilvántartó rendszer, amely a közművezeték-üzemeltetők adatszolgáltatása alapján, a nyilvántartásokból nyert adatokat megjelenítve biztosítja a közművezetékek adataihoz való hozzáférést a felhasználók számára. Ennek követelményrendszerét az e-közmű rendelet határozza meg (324/2013. (VIII. 29.) Kormányrendelet).

Az e-közmű rendszer elérhetősége az e-[építés portálon](https://www.e-epites.hu/) található. A lakossági oldalról, az e-közmű pontban, ügyfélkapus belépés után lehet indítani a tájékoztató rendszer Közműtérkép alkalmazását és közműegyeztető rendszer Tervezéstámogatás és Közműnyilatkozat alkalmazásait.

#### 1.1 E-közmű felé szolgáltatott adatok

A közművezeték-üzemeltetők számára előírt, hogy a közműhálózatuk nyilvántartását a jogszabály szerint Egységes Országos Vetületi Rendszerben (EOV) kell vezetni, és naprakészen szolgáltatni.

A térképi adatszolgáltatásban, a hálózatban szereplő objektumokhoz a szükséges műszaki paramétereket attribútumként (leíró adatként) rögzítik. Az e-közmű rendszer adatszolgáltatásának műszaki követelményeit részletező táblázatban - az e-közmű rendelet 2. mellékletében - szerepel minden megadandó létesítmény, és az azokhoz fűzött információ, kötött adatszerkezetben és értékkészlettel. Az egyes vezetékek szakaszait úgy kell kialakítani a nyilvántartásban, hogy új szakaszként kerüljön tárolásra minden olyan elem, amely attribútum tartalmát tekintve a szomszéd szakasztól eltérő.

A naprakész térképi adatszolgáltatás megvalósítása érdekében a közművezeték-üzemeltetőnek az újonnan létesített és létesítendő közművezeték nyilvántartásba vételéről, azaz az új és tervezett vezeték és egyéb objektumok e-közmű részére történő adatszolgáltatásáról is gondoskodnia kell.

Az e-közmű felé az adatszolgáltatás WMS és WFS (Web Map Service és Web Feature Service) szolgáltatások nyújtásával történik, mely online kapcsolatot jelent a közművezeték-üzemeltetők szervereivel, melyekben közzé teszik a nyilvántartásukból származó adatokat. Ezekből a szolgáltatásokból alakítjuk ki különböző szinten a tájékoztató rendszerben és a tervezéstámogató modulban elérhető térképi adatokat.

## 1.2 E-közmű tájékoztató rendszerében megtekinthető információk

Az e-közmű tájékoztató rendszerének feladata információ szolgáltatása cím, vagy helyrajzi szám alapján egy adott földrészlet közművezetékkel való ellátottságáról és azok elhelyezkedéséről, valamint a közművezetékek üzemeltetőjéről, tulajdonosáról és szolgáltatói engedélyeséről, továbbá azok elérhetőségéről.

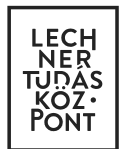

A tájékoztató rendszer alkalmazása a Közműtérkép, mely mind a lakossági mind a közművek oldalán elérhető.

A tájékoztató rendszerben megjelenő térképi tartalom nem egyezik meg a tervezéstámogató rendszerben elérhető térképi adatokkal. A két rendszer felé a közművezeték-üzemeltetők részére különböző téradat szolgáltatás van előírva, ezek tartalmát az [itt található táblázatok](https://www.e-epites.hu/kozmuvek/adatszolgaltatas) részletezik.

A Közműtérképen az adott helyszínen, ellátási területet megadott közművezeték-üzemeltetők szakágankénti adatszolgáltatása alapján nyújt a rendszer információkat és jeleníti meg a WMS szolgáltatásokból érkező téradatokat.

A tájékoztató rendszerben a hálózatokra vonatkozó téradatok 1:10 000 méretaránytól láthatóak, a leíró adatok lekérdezhetők az Elem lekérdezés menüpontban.

#### 1.3 E-közműből letölthető tervezéstámogató adatok

A jogszabály alapján a tervezéstámogató modulban elérhető téradatokat csak a tervezői jogosultsággal rendelkező, az e-közmű rendszerben regisztrált tervező igényelheti, amelynek tevékenységéhez az e-közmű által szolgáltatott adatra szüksége van.

A tervezéstámogató modulban azok az információk érhetőek el, amit a közművezeték-üzemeltetők téradat szolgáltatáson keresztül nyújtanak. Az adatszerkezet megegyezik azzal, amit az e-közmű rendelet meghatároz a közművek felé, mint kötelezően szolgáltatandó objektumok és azok leíró információk (az e-közmű rendelet 2. melléklete).

A tervezéstámogatás során a rendszerben megadott tervezési területre kivágott, minden a helyszínen hálózattal és elérhető WFS szolgáltatással rendelkező közművezeték-üzemeltető hálózatát tesszük elérhetővé, a WFS technológiából nyerhető ESRI shapefile formátumban, tömörített formában.

Az ESRI shapefile formátum egy vektorgrafikus fájlformátum, specifikációja nyílt, elterjedtsége miatt a térinformatikai alkalmazások közti adatcsere elterjedt formátuma. Ez a fájl típus az adatok geometriai információi mellett a benne rögzített objektumok (alakzatok) leíró adatát is rögzíti. A shapefile formátum valójában fájlok együttesét jelenti, melyeknek kiterjesztése többek között: .shp, .shx, .dbf, .prj.

Többek között ez az ESRI shapefile formátum kérhető a WFS szolgáltatásból vektorosan, adatvesztés nélkül.

A tervezéstámogató modulból egy darab ZIP fájlban tölthető le a tervezési területen rendelkezésre álló téradatokból kimetszett téradat csomag. A csomag tartalmaz egy úgynevezett log fájlt is, amelyben a metszés metaadatain kívül a kimetszett hálózatot nyújtó közművezeték üzemeltetők neve és a hálózatban található objektumok kódja és az elemek számossága is megtalálható.

**E-KÖZMŰ, LECHNER TUDÁSKÖZPONT TERÜLETI, ÉPÍTÉSZETI ÉS INFORMATIKAI NONPROFIT KFT. WWW.E-[EPITES.HU,](http://www.e-epites.hu/) [EKOZMUHELPDESK@LECHNERKOZPONT.HU](mailto:EKOZMUHELPDESK@LECHNERKOZPONT.HU)**

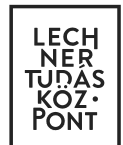

### A fájlnevek tartalmazzák:

- az ügyszámot, ami alapján az adatszolgáltatás történt,
- a közműhálózat rendszer azonosító számát,
- a szolgáltatás típusának kódját,
- a réteg objektum kódját,
- az adatlekérdés pontos idejét.

Példa a log fájl tartalmára:

*Ügyszám: 113596113 Kivágat létrehozásának időpontja: 2017.06.29. 14:48:15*

*Víz- és Csatornamű Zrt. - Vízellátás - Vezeték adatok mentése URL mentése 113596113\_27\_3\_vi1\_20170629\_144815.gml fájlba sikeresen megtörtént A kimeneti 113596113\_27\_3\_vi1\_20170629\_144815.shp fájl sikeresen létrehozva. Feature szám: 732.*

*Víz- és Csatornamű Zrt. - Vízellátás - Védőcső adatok mentése URL mentése 113596113\_27\_3\_vi2\_20170629\_144815.gml fájlba sikeresen megtörtént A kimeneti 113596113\_27\_3\_vi2\_20170629\_144815.shp fájl sikeresen létrehozva. Feature szám: 21.*

*… Víz- és Csatornamű Zrt. - Vízelvezetés - Védőcső adatok mentése URL mentése 113596113\_28\_1\_ve2\_20170629\_144815.gml fájlba sikeresen megtörtént A kimeneti 113596113\_28\_1\_ve2\_20170629\_144815.shp fájl sikeresen létrehozva. Feature szám: 1.*

*Víz- és Csatornamű Zrt. - Vízelvezetés - Vezeték adatok mentése URL mentése 113596113\_28\_1\_ve1\_20170629\_144815.gml fájlba sikeresen megtörtént A kimeneti 113596113\_28\_1\_ve1\_20170629\_144815.shp fájl sikeresen létrehozva. Feature szám: 777.*

A tervezéstámogatás során teljesített kérelmekről tájékoztatjuk a lekérdezésben hálózati elemmel rendelkező közművezeték-üzemeltetőket, a rendszer átadja a kérelem során megadott információkat.

Az ESRI shapefile megnyitható téradatokat kezelő szoftverekben, mint az Autodesk AutoCAD Map 3D vagy akár így tömörített változatban is a QGIS [\(http://www.qgis.org/hu/site/\)](http://www.qgis.org/hu/site/) magyar nyelvű, ingyenes térinformatikai rendszerben.

A shapefile az azt kezelő szoftverekben a kívánt formátumra is konvertálható. Konvertálás esetén javasoljuk, hogy az egyes vezetékszakaszokhoz tartozó tulajdonságok alapján válogatva történjen az átalakítás, így a fontosabb információk nem vesznek el.